# Package 'SAVE'

July 2, 2014

<span id="page-0-0"></span>Type Package

Title Bayesian emulation, calibration and validation of computer models

Version 0.9.3.9.2

Date 2014-05-22

Imports coda, DiceKriging, methods

Suggests MASS

Description Implements Bayesian statistical methodology for the analysis of complex computer models. It allows for the emulation, calibration, and validation of computer models,following methodology described in Bayarri et al 2007, Technometrics.

License GPL-2 | GPL-3

URL <http://vangogh.fcjs.urjc.es/~jesus/SAVE>,<http://vangogh.fcjs.urjc.es/~jesus>

# **BugReports**

Repository CRAN

Date/Publication 2014-05-28 23:49:08

Author Jesus Palomo [aut, cre],Gonzalo Garcia-Donato [aut],Rui Paulo [aut],James Berger [ctb],Maria Jesus Bayarri [ctb],Jerome Sacks [ctb]

Maintainer Jesus Palomo <jesus.palomo@urjc.es>

NeedsCompilation yes

# R topics documented:

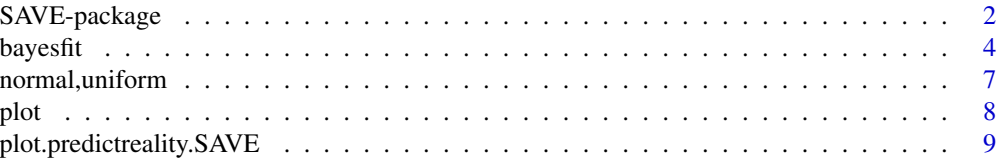

# <span id="page-1-0"></span>2 SAVE-package

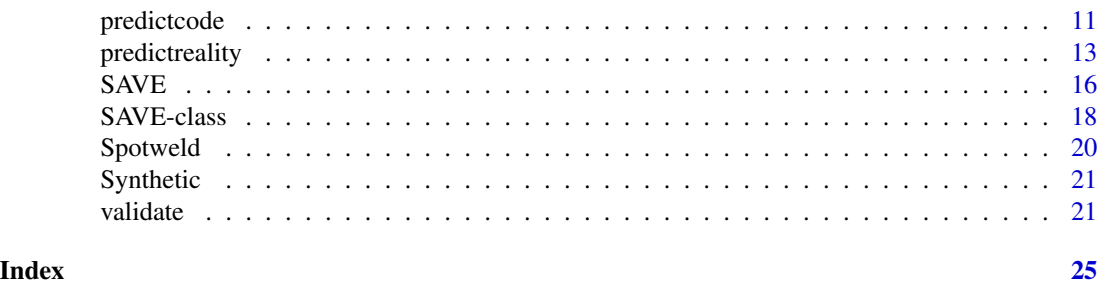

SAVE-package *Simulator Analysis and Validation Engine*

#### Description

This package provides a statistical framework for the analysis of complex computer models, that is, for computer models that are expensive to run. Special emphasis is placed on key aspects like emulation (predicting the output of the code at new input points), calibration ('tuning' the model so that it matches reality) and validation (answering the question of whether the model adequately represents reality).

The methodology implemented in SAVE is Bayesian and is directly based on Bayarri et al (2007) but has roots also in the papers by Craig et al (1996), Kennedy and O'Hagan (2001) and Higdon et al (2004).

#### Details

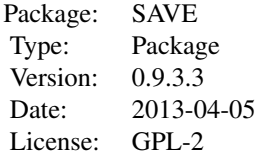

Index:

# Author(s)

Jesus Palomo, Rui Paulo and Gonzalo Garcia-Donato Maintainer: <jesus.palomo@urjc.es>

# References

Bayarri MJ, Berger JO, Paulo R, Sacks J, Cafeo JA, Cavendish J, Lin CH, Tu J (2007). A Framework for Validation of Computer Models. Technometrics, 49, 138-154.

<span id="page-2-0"></span>Craig P, Goldstein M, Seheult A, Smith J (1996). Bayes linear strategies for history matching of hydrocarbon reservoirs. In JM Bernardo, JO Berger, AP Dawid, D Heckerman, AFM Smith (eds.), Bayesian Statistics 5. Oxford University Press: London. (with discussion).

Higdon D, Kennedy MC, Cavendish J, Cafeo J, Ryne RD (2004). Combining field data and computer simulations for calibration and prediction. SIAM Journal on Scientific Computing, 26, 448- 466.

Kennedy MC, O Hagan A (2001). Bayesian calibration of computer models (with discussion). Journal of the Royal Statistical Society B, 63, 425-464.

#### See Also

[SAVE](#page-15-1), [SAVE-class](#page-17-1)

#### Examples

## Not run:

#Validate the computer model in the Spotweld example (see Bayarri et al 2007 for details) library(SAVE)

```
#############
# load data
#############
```
data(spotweldfield,package='SAVE') data(spotweldmodel,package='SAVE')

#### ##############

```
# create the SAVE object which describes the problem and
# compute the corresponding mle estimates
##############
```

```
gfsw <- SAVE(response.name="diameter", controllable.names=c("current", "load", "thickness"),
calibration.names="tuning", field.data=spotweldfield,
model.data=spotweldmodel, mean.formula=~1,
bestguess=list(tuning=4.0))
```
#### ##############

```
# obtain the posterior distribution of the unknown parameters
##############
```

```
gfsw <- bayesfit(object=gfsw, prior=c(uniform("tuning", upper=8, lower=0.8)),
n.iter=20000, n.burnin=100, n.thin=2)
```
#### ##############

# validate the computer model at chosen set of controllable # inputs ###############

load  $\leq -c(4.0, 5.3)$ curr <- seq(from=20,to=30,length=20)

#### 4 bayesfit bayes and the state of the state of the state of the state of the state of the state of the state of the state of the state of the state of the state of the state of the state of the state of the state of the st

```
g \leftarrow c(1,2)xnew <- as.data.frame(expand.grid(curr,load,g))
names(xnew)<-c("current","load","thickness")
valsw <- validate(object=gfsw,newdesign=xnew,n.burnin=100)
# summary of validation exercise:
summary(valsw)
# plot results
plot(valsw)
## End(Not run)
```
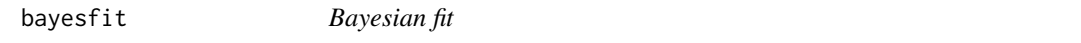

# <span id="page-3-1"></span>Description

Bayesian analysis of a computer model: obtaining the posterior distribution of the unknown parameters in the statistical model of Bayarri et al. (2007).

# Usage

```
## S4 method for signature 'SAVE'
bayesfit(object, prior, mcmcMultmle=1, prob.prop=0.5,
        method=2,n.iter, nMH=20, n.burnin=0, n.thin=1, verbose=FALSE, ...)
```
# Arguments

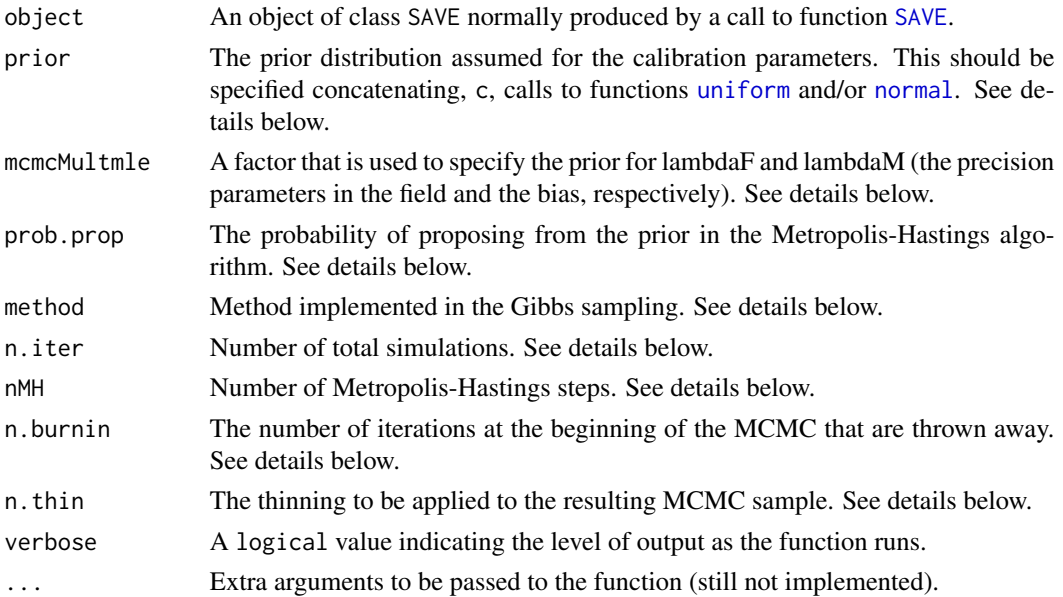

<span id="page-3-0"></span>

#### <span id="page-4-0"></span>bayesfit 5 and 5 and 5 and 5 and 5 and 5 and 5 and 5 and 5 and 5 and 5 and 5 and 5 and 5 and 5 and 5 and 5 and 5 and 5 and 5 and 5 and 5 and 5 and 5 and 5 and 5 and 5 and 5 and 5 and 5 and 5 and 5 and 5 and 5 and 5 and 5 a

#### Details

The parameters in the statistical model which are treated as unknown are lambdaB (the precision of the bias, also called discrepancy term); lambdaF (the precision of the error) and the vector of calibration inputs. The function bayesfit provides a sample from the posterior distribution of these parameters using a particular MCMC strategy. This function depends on two types of arguments detailed below: those defining the prior used, and those providing details for the MCMC sampling.

About the prior: the prior for lambdaB and lambdaF is the product of two independent exponential densities with the means being equal to the corresponding maximum likelihood estimates times the factor specified in mcmcMultmle. Notice that the prior variance increases quadratically with this factor, and the prior becomes less informative as the factor increases.

The prior for each calibration parameter can be either a uniform distribution or a truncated normal and should be specified concatenating calls to [uniform](#page-6-1) and/or [normal](#page-6-1). For example, in a problem with calibration parameters named "delta1" and "shift", a uniform(0,1) prior for "delta1" and for "shift" a normal density with mean 2 and standard deviation 1 truncated to the interval (0,3), the prior should be specified as

prior=c(uniform(var.name="delta1", lower=0, upper=1), normal(var.name="shift", mean=2, sd=1, lower=0, upper=3))

About the MCMC. The algorithm implemented is based on a Gibbs sampling scheme. If method=2 then the emulator of the computer model and the bias are integrated out (analytically) and only the full conditionals for lambdaB, lambdaF and calibration parameters are sampled from. Else, if method=1 the computer model and the bias are part of the sampling scheme. The calibration parameters are sampled from their full conditional distribution using a Metropolis-Hastings algorithm with candidate samples proposed from a mixture of the prior specified and a uniform centered on the last sampled value. Here, the probability of a proposal coming from the prior is set by prob.prop. The Metropolis-Hastings algorithm is run nMH times before each sample is accepted. The default and preferred method is method=2.

The MCMC is run a total of n.iter iterations, of which the first n.burnin are discarded. The remaining samples are thinned using the number specified in n.thin.

#### Value

SAVE returns a copy of the SAVE object used as argument to the function, but with the following slots filled (or replaced if they where not empty)

method: the value given to method.

mcmcMultmle: the value given to mcmcMultmle.

n.iter: the value given to n.iter.

nMH: The value given to nMH.

mcmcsample: A named matrix with the simulated samples from the posterior distribution.

bayesfitcall: The call to bayesfit.

#### Author(s)

Jesus Palomo, Rui Paulo and Gonzalo Garcia-Donato

#### <span id="page-5-0"></span>References

Bayarri MJ, Berger JO, Paulo R, Sacks J, Cafeo JA, Cavendish J, Lin CH, Tu J (2007). A Framework for Validation of Computer Models. Technometrics, 49, 138-154.

Craig P, Goldstein M, Seheult A, Smith J (1996). Bayes linear strategies for history matching of hydrocarbon reservoirs. In JM Bernardo, JO Berger, AP Dawid, D Heckerman, AFM Smith (eds.), Bayesian Statistics 5. Oxford University Press: London. (with discussion).

Higdon D, Kennedy MC, Cavendish J, Cafeo J, Ryne RD (2004). Combining field data and computer simulations for calibration and prediction. SIAM Journal on Scientific Computing, 26, 448- 466.

Kennedy MC, O Hagan A (2001). Bayesian calibration of computer models (with discussion). Journal of the Royal Statistical Society B, 63, 425-464.

Roustant O., Ginsbourger D. and Deville Y. (2012). DiceKriging, DiceOptim: Two R Packages for the Analysis of Computer Experiments by Kriging-Based Metamodeling and Optimization. Journal of Statistical Software, 51(1), 1-55.

#### See Also

[plot](#page-0-0), [predictreality](#page-12-1), [validate](#page-0-0)

#### Examples

## Not run: library(SAVE)

############# # load data #############

data(spotweldfield,package='SAVE') data(spotweldmodel,package='SAVE')

#### ##############

```
# create the SAVE object which describes the problem and
# compute the corresponding mle estimates
##############
```

```
gfsw <- SAVE(response.name="diameter", controllable.names=c("current", "load", "thickness"),
calibration.names="tuning", field.data=spotweldfield,
model.data=spotweldmodel, mean.formula=~1,
bestguess=list(tuning=4.0))
```
# ##############

```
# obtain the posterior distribution of the unknown parameters
##############
```

```
gfsw <- bayesfit(object=gfsw, prior=c(uniform("tuning", upper=8, lower=0.8)),
n.iter=20000, n.burnin=100, n.thin=2)
```
# summary of the results

# <span id="page-6-0"></span>normal, uniform 7 and 2008 and 2008 and 2008 and 2008 and 2008 and 2008 and 2008 and 2008 and 2008 and 2008 and 2008 and 2008 and 2008 and 2008 and 2008 and 2008 and 2008 and 2008 and 2008 and 2008 and 2008 and 2008 and 20

summary(gfsw)

## End(Not run)

normal,uniform *Auxiliary functions.*

# <span id="page-6-1"></span>Description

Auxiliary functions.

### Usage

uniform(var.name, lower, upper)

normal(var.name, mean, sd, lower, upper)

# Arguments

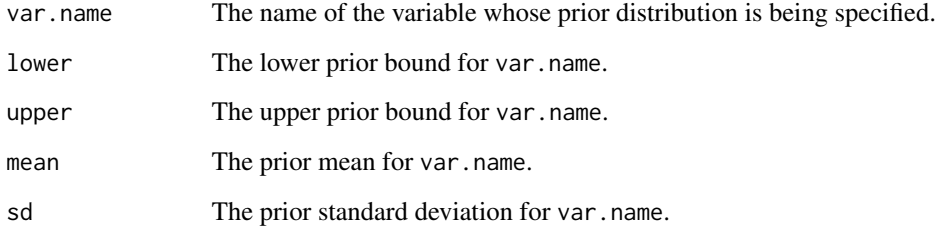

### Details

These functions are intended as a user-friendly way of specifying the type of priors assumed for the calibration parameters in the function bayesfit.

For example, in a problem with calibration parameters named "delta1" and "shift", a uniform(0,1) prior for "delta1" and for "shift" a normal density with mean 2 and standard deviation 1 truncated to the interval (0,3), the prior should be specified as

```
prior=c(uniform(var.name="delta1", lower=0, upper=1),
normal(var.name="shift", mean=2, sd=1, lower=0, upper=3))
```
#### <span id="page-7-0"></span>Description

Plots are provided to summarize graphically the Bayesian analysis of a computer model.

#### Usage

```
## S4 method for signature 'SAVE'
plot(x, option = "trace", ...)
```
#### Arguments

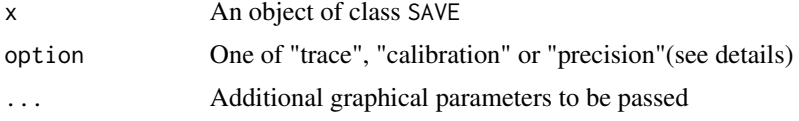

#### Details

Three different plots are implemented. If option="trace" this function returns the trace plots of the simulated chains. This plot is useful for assessing the convergence of the sampling method. If option="calibration" this function plots an histogram of the sample obtained from the posterior distribution of the calibration parameters and a line representing the prior assumed. If option="precision" the histograms and priors correspond to the precision parameters.

#### Author(s)

Jesus Palomo, Rui Paulo and Gonzalo Garcia-Donato.

# Examples

```
## Not run:
library(SAVE)
#############
# load data
```
#############

data(spotweldfield,package='SAVE')

```
data(spotweldmodel,package='SAVE')
```

```
##############
# create the SAVE object which describes the problem and
# compute the corresponding mle estimates
##############
```
gfsw <- SAVE(response.name="diameter", controllable.names=c("current", "load", "thickness"),

# <span id="page-8-0"></span>plot.predictreality.SAVE 9

```
calibration.names="tuning", field.data=spotweldfield,
model.data=spotweldmodel, mean.formula=~1,
bestguess=list(tuning=4.0))
##############
# obtain the posterior distribution of the unknown parameters
##############
gfsw <- bayesfit(object=gfsw, prior=c(uniform("tuning", upper=8, lower=0.8)),
n.iter=20000, n.burnin=100, n.thin=2)
#A trace plot of the chains
plot(gfsw, option="trace")
#The histogram of the posterior density of calibration parameters
plot(gfsw, option="calibration")
#The histogram of the posterior density of precision parameters
plot(gfsw, option="precision")
```
## End(Not run)

plot.predictreality.SAVE

*A function for plotting summaries of an object of class* predictreality.SAVE*.*

#### Description

Two different plots to summarize graphically the results in an object of class predictreality.SAVE.

# Usage

```
## S4 method for signature 'predictreality.SAVE'
plot(x, option = "trace", ...)
```
### Arguments

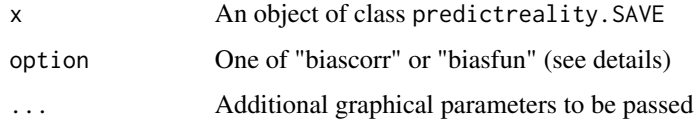

#### Details

If option="biascorr" this function returns a plot with point predictions and 95% tolerance bounds of reality at the given set of controllable inputs. If option="biasfun" the plot represents the estimated bias and 95% credible bounds.

#### Author(s)

Jesus Palomo, Rui Paulo and Gonzalo Garcia-Donato.

# Examples

```
## Not run:
library(SAVE)
#############
# load data
#############
data(spotweldfield,package='SAVE')
data(spotweldmodel,package='SAVE')
##############
# create the SAVE object which describes the problem and
# compute the corresponding mle estimates
##############
gfsw <- SAVE(response.name="diameter", controllable.names=c("current", "load", "thickness"),
 calibration.names="tuning", field.data=spotweldfield,
 model.data=spotweldmodel, mean.formula=~1,
 bestguess=list(tuning=4.0))
##############
# obtain the posterior distribution of the unknown parameters
##############
gfsw <- bayesfit(object=gfsw, prior=c(uniform("tuning", upper=8, lower=0.8)),
n.iter=20000, n.burnin=100, n.thin=2)
#########
# bias-corrected prediction at a set of inputs
# using predictreality
##########
load \leq c(4.0, 5.3)curr <- seq(from=20,to=30,length=20)
g \leftarrow c(1,2)xnew<- expand.grid(current = curr, load = load, thickness=g)
# Obtain samples
prsw <- predictreality(object=gfsw, newdesign=xnew, tol=1.E-12)
#Plot the results:
#Represent reality and tolerance bounds:
plot(prsw, option="biascorr")
#Represent bias and tolerance bounds:
plot(prsw, option="biasfun")
```
# <span id="page-10-0"></span>predictcode 11

## End(Not run)

<span id="page-10-1"></span>predictcode *Predict values of the computer model at new input points*

# Description

The emulator of the computer model fitted by SAVE is used to predict values of the model at new input points.

# Usage

```
## S4 method for signature 'SAVE'
predictcode(object, newdesign, n.iter=1000, sampledraws=T, tol=1e-10, verbose=FALSE)
## S4 method for signature 'predictcode.SAVE'
summary(object)
## S4 method for signature 'summary.predictcode.SAVE'
show(object)
## S4 method for signature 'predictcode.SAVE'
```
 $plot(x, \ldots)$ 

# Arguments

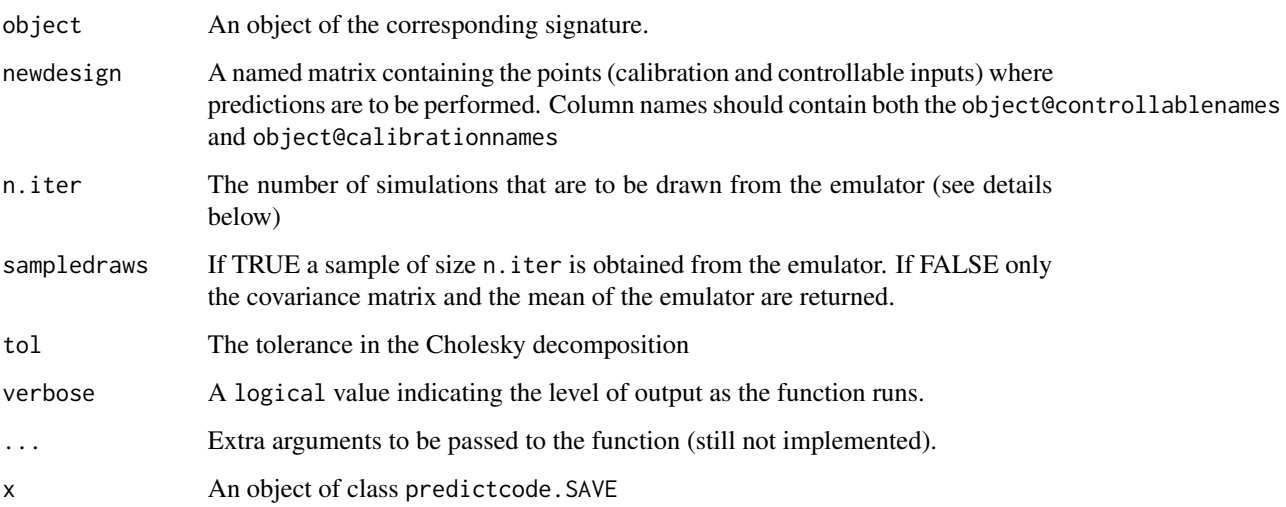

# <span id="page-11-0"></span>Details

The emulator of the computer model fitted by SAVE evaluated at the new input points specified in newdesign is a multivariate normal. Then predictcode computes the mean, the covariance matrix and, if sampledraws=TRUE, a simulated sample of size n.iter from this multivariate normal. A pivotal Cholesky decomposition algorithm is used in the simulation of the samples and tol is a tolerance parameter in this algorithm.

The object created can be explored with the functions plot and summary. The first function plots a graphic with the mean and 95% tolerance bounds of the emulator at each of the new input points. Furthermore, summary prints a matrix with the mean of the emulator at each new input point, the associated standard deviation, and 95% tolerance bounds.

#### Value

Returns an S4 object of the class predictcode.SAVE that contains the following slots:

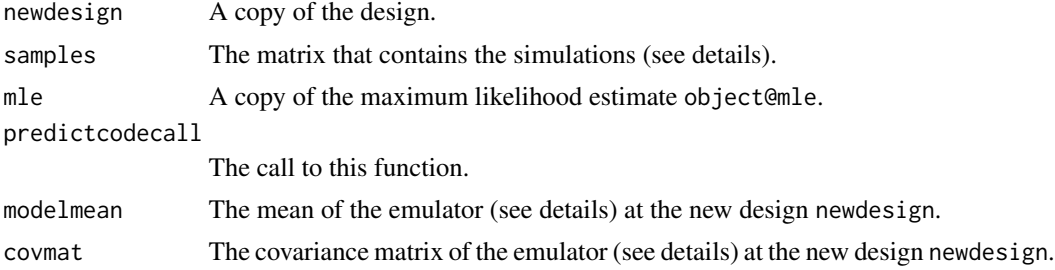

# Author(s)

Jesus Palomo, Rui Paulo and Gonzalo Garcia-Donato.

# See Also

[SAVE](#page-15-1)

# Examples

## Not run: library(SAVE)

############# # load data #############

data(spotweldfield,package='SAVE') data(spotweldmodel,package='SAVE')

#### ##############

# create the SAVE object which describes the problem and # compute the corresponding mle estimates ##############

gfsw <- SAVE(response.name="diameter", controllable.names=c("current", "load", "thickness"),

# <span id="page-12-0"></span>predictreality 13

```
calibration.names="tuning", field.data=spotweldfield,
model.data=spotweldmodel, mean.formula=~1,
bestguess=list(tuning=4.0))
##########
# emulate the output of the model using predictcode
##########
# construct design at which to emulate the model
u < -3.2load \leq c(4.0, 5.3)curr <- seq(from=20,to=30,length=20)
g \leftarrow c(1,2)xnewpure <- expand.grid(curr,load,g)
xnewpure <- cbind(xnewpure,rep(u,dim(xnewpure)[1]))
names(xnewpure) <- c("current","load","thickness","tuning")
xnewpure <- as.data.frame(xnewpure)
pcsw<- predictcode(object=gfsw, newdesign=xnewpure, n.iter=20000, tol=1.E-12)
#A summary of the emulation:
summary(pcsw)
#A plot of the emulation
plot(pcsw)
## End(Not run)
```
predictreality *Predict values of reality at new input points*

#### <span id="page-12-1"></span>Description

The emulator of the computer model and the Bayesian fit are used to produce samples from the posterior predictive distribution of the computer model and bias function evaluated at the new input points. Then, bias-corrected predictions of the response (reality) are produced by adding these two samples (model+bias).

### Usage

```
## S4 method for signature 'SAVE'
predictreality(object, newdesign, n.burnin=0, n.thin=1, tol=1E-10, verbose=FALSE, ...)
## S4 method for signature 'predictreality.SAVE'
summary(object)
## S4 method for signature 'summary.predictreality.SAVE'
show(object)
```
# <span id="page-13-0"></span>Arguments

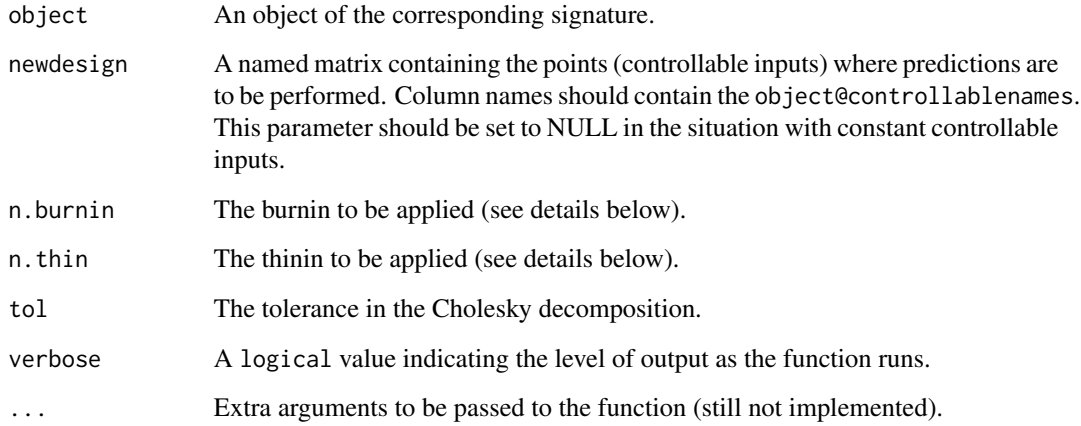

# Details

Draws from the posterior predictive distribution of the computer model and bias at a given set of controllable inputs are simulated using the MCMC sample from the posterior distribution of the parameters of the model stored in object@mcmcsample. This sample can be thinned by n.thin and/or the first n.burnin draws can be discarded.

A preliminary analysis of the resulting sample can be performed with summary which provides point estimates and tolerance bounds of the predictions.

# Value

Returns an S4 object of class predictreality.SAVE with the following slots:

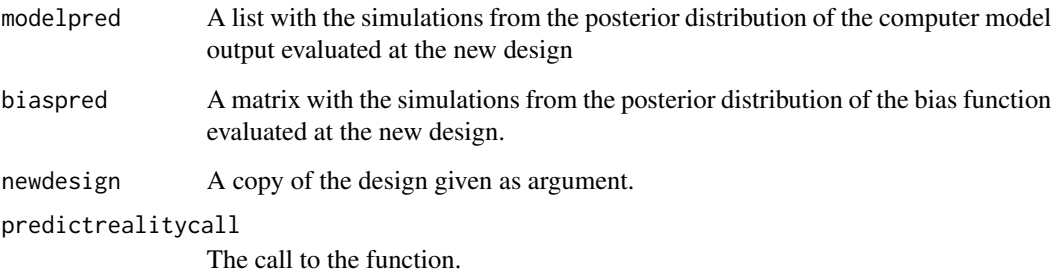

# Author(s)

Jesus Palomo, Rui Paulo and Gonzalo Garcia-Donato.

# See Also

[validate](#page-0-0)

# predictreality 15

# Examples

```
## Not run:
library(SAVE)
#############
# load data
#############
data(spotweldfield,package='SAVE')
data(spotweldmodel,package='SAVE')
##############
# create the SAVE object which describes the problem and
# compute the corresponding mle estimates
##############
gfsw <- SAVE(response.name="diameter", controllable.names=c("current", "load", "thickness"),
 calibration.names="tuning", field.data=spotweldfield,
 model.data=spotweldmodel, mean.formula=~1,
 bestguess=list(tuning=4.0))
# summary of the results
summary(gfsw)
##############
# obtain the posterior distribution of the unknown parameters
##############
gfsw <- bayesfit(object=gfsw, prior=c(uniform("tuning", upper=8, lower=0.8)),
n.iter=20000, n.burnin=100, n.thin=2)
#########
# bias-corrected prediction at a set of inputs
# using predictreality
##########
load \leq c(4.0, 5.3)curr <- seq(from=20,to=30,length=20)
g \leftarrow c(1,2)xnew<- expand.grid(current = curr, load = load, thickness=g)
# Obtain samples
prsw <- predictreality(object=gfsw, newdesign=xnew, tol=1.E-12)
#Summarize the results:
summary(prsw)
```
## End(Not run)

<span id="page-15-0"></span>

<span id="page-15-1"></span>SAVE *Setting up the analysis of a computer model*

# Description

Setting up the SAVE methodology: construction of an emulator of the computer model and estimation of the parameters of the Gaussian process for the bias function.

# Usage

```
SAVE(response.name=NULL, controllable.names=NULL, calibration.names=NULL,
field.data=NULL, model.data=NULL, mean.formula=~1, bestguess=NULL,
kriging.controls=SAVE.controls(), verbose=FALSE)
```
## S4 method for signature 'SAVE' show(object)

## S4 method for signature 'SAVE' summary(object)

```
## S4 method for signature 'summary.SAVE'
show(object)
```
# Arguments

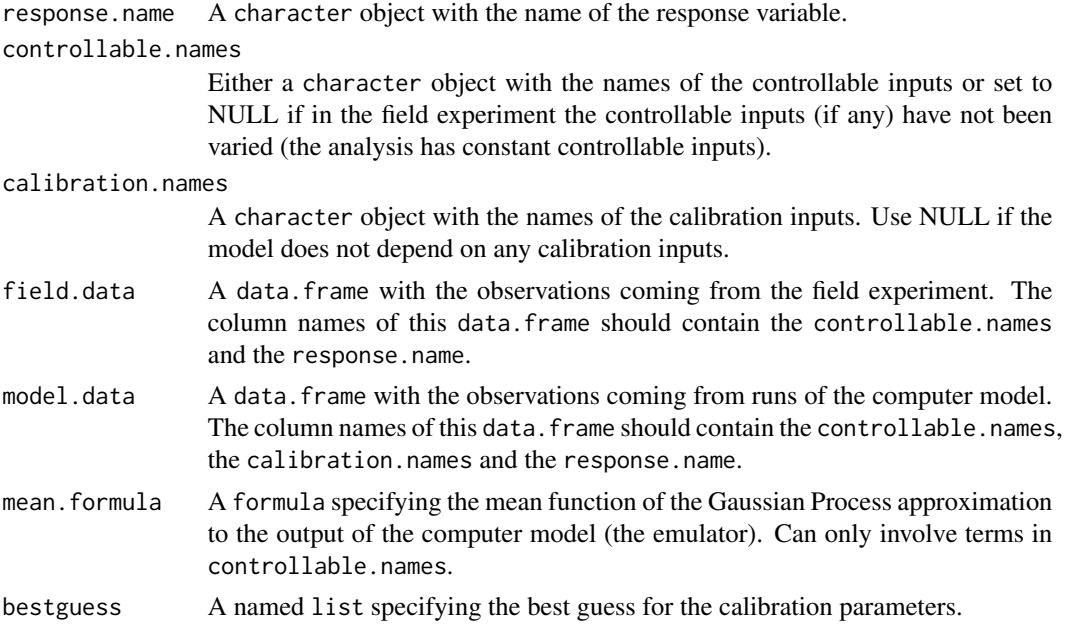

#### <span id="page-16-0"></span> $SAVE$  17

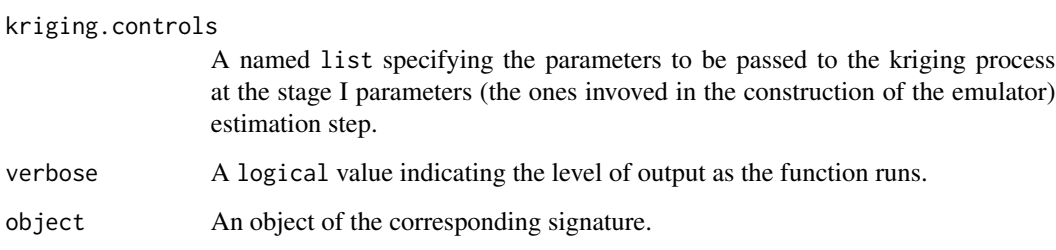

### Details

Based on computer model runs, SAVE fits an approximation of the model output, usually called an emulator. The emulator is constructed using the Gaussian process response technique (GASP), described in more detail in [SAVE-class](#page-17-1). Further, at this stage an estimation of the parameters of the Gaussian process specifying the bias function (difference between field observations and computer model outputs) is also performed. Some of the calculations are done using the package DiceKriging

#### Value

SAVE returns an S4 object of class SAVE (see SAVE-class).

#### Author(s)

Jesus Palomo, Rui Paulo and Gonzalo Garcia-Donato

#### References

Bayarri MJ, Berger JO, Paulo R, Sacks J, Cafeo JA, Cavendish J, Lin CH, Tu J (2007). A Framework for Validation of Computer Models. Technometrics, 49, 138-154.

Craig P, Goldstein M, Seheult A, Smith J (1996). Bayes linear strategies for history matching of hydrocarbon reservoirs. In JM Bernardo, JO Berger, AP Dawid, D Heckerman, AFM Smith (eds.), Bayesian Statistics 5. Oxford University Press: London. (with discussion).

Higdon D, Kennedy MC, Cavendish J, Cafeo J, Ryne RD (2004). Combining field data and computer simulations for calibration and prediction. SIAM Journal on Scientific Computing, 26, 448- 466.

Kennedy MC, O Hagan A (2001). Bayesian calibration of computer models (with discussion). Journal of the Royal Statistical Society B, 63, 425-464.

Roustant O., Ginsbourger D. and Deville Y. (2012). DiceKriging, DiceOptim: Two R Packages for the Analysis of Computer Experiments by Kriging-Based Metamodeling and Optimization. Journal of Statistical Software, 51(1), 1-55.

# See Also

[predictcode](#page-10-1), [bayesfit](#page-3-1)

#### Examples

```
## Not run:
library(SAVE)
#############
# load data
#############
data(spotweldfield,package='SAVE')
data(spotweldmodel,package='SAVE')
##############
# create the SAVE object which describes the problem and
# compute the corresponding mle estimates
##############
gfsw <- SAVE(response.name="diameter", controllable.names=c("current", "load", "thickness"),
calibration.names="tuning", field.data=spotweldfield,
model.data=spotweldmodel, mean.formula=~1,
bestguess=list(tuning=4.0))
# summary of the results
summary(gfsw)
## End(Not run)
```
<span id="page-17-1"></span>SAVE-class *SAVE class*

#### Description

S4 class for Statistical Analysis and Validation Engine.

#### Objects from the Class

Objects of this class are created and initialized with the function [SAVE](#page-15-1) that computes the calculations needed for setting up the analysis. These can be completed with the function [bayesfit](#page-3-1) that performs the Bayesian analysis in the SAVE methodology

# Slots

responsename: Object of class character. The response name.

controllablenames: Object of class character. The names of the controllable inputs.

calibrationnames: Object of class character. The names of the calibration inputs.

constant.controllables: Object of class logical. Controls whether or not the analysis has constant controllable inputs.

<span id="page-17-0"></span>

- <span id="page-18-0"></span>df: Object of class matrix. The field design once the replicates (if any) have been removed.
- dm: Object of class matrix. The model design.
- ym: Object of class numeric. Model response associated with dm.
- yf: Object of class numeric. The field observations.
- meanformula: Object of class formula. The formula that specifies the mean function of the emulator of the computer model.
- mle: The maximum likelihood estimates. This is a list with three components
	- thetaM: A numeric vector containing the estimate of the parameters specifying the covariance structure of the emulator of the computer model. This covariance function has precision lambdaM and a separable correlation function with  $k(x,y)=exp(-betaM^*h^Aalpha)$ where h=abs(x-y). The vector thetam is organized as follows: (lambdaM, betaM, alphaM), where betaM and alphaM are named vectors.
	- thetaL: The numeric vector of regression coefficients associated with the mean function of the emulator of the computer model
	- thetaF: A numeric vector organized as (lambdaB, betaB, alphaB, lambdaF) containing the estimates of lambdaF, the precision of the field measurement error, and of the parameters specifying the Gaussian process prior of the bias function. The covariance function and the parameters follow the same structure as that described for thetaM
- bestguess: A numeric vector containing the best guess (provided in the call) for the calibration inputs.
- xm: The model matrix corresponding to the evaluation of the meanformula at dm.
- xf: The model matrix corresponding to the evaluation of the meanformula at df.
- prior: Description of the prior used (empty if if bayesfit is not run).
- method: A numeric object with possible values 1 and 2. Two different MCMC methods have been implemented. If method=2 then the computer model and bias are integrated out (analytically) before sampling the calibration parameters. If method=1 then the calibration parameters is sampled from the full conditional. (Empty if if bayesfit is not run).
- mcmcMultmle: A positive numeric object. Priors for the precisions (lambdaM and lambdaB) are exponential distributions centered at the corresponding mle multiplied by mcmcMultmle. (Empty if if bayesfit is not run).
- mcmcsample: A matrix with the result of the MCMC sampling after the burnin and thinin has been applied. (Empty if if bayesfit is not run).
- wd: A character with the name of the working directory.
- call: The call to SAVE function to create the object.

bayesfitcall: The call to bayesfit. (Empty if if bayesfit is not run).

#### Methods

summary A summary of the object created.

show Prints the summary of the object.

plot See [plot](#page-0-0).

predictcode See [predictcode](#page-10-1).

bayesfit See [bayesfit](#page-3-1).

predictreality See [predictreality](#page-12-1).

validate See [validate](#page-0-0).

#### <span id="page-19-0"></span>Author(s)

J. Palomo, R. Paulo and G. Garcia-Donato

# See Also

[SAVE](#page-15-1) for more details about how to create a SAVE object.

Spotweld *Spotweld data*

# Description

These data relate to an engineering application where two metal sheets are compressed by watercooled copper electrodes under an applied load L and the resistance spot welding is measure. Two data sets are provided, one containing observations from the real experiment (spotweldfield) and another one containing observations from the simulator (i.e. the computer model, spotweldmodel).

Details about this data set can be found in Bayarri et al (2007).

# Usage

data(spotweldfield)

data(spotweldmodel)

#### Format

Two data frame with observations on the following variables.

load Controllable input (Load)

current Controllable input (The direct current of magnitude supplied to the sheets)

thickness Controllable input

diameter Response variable (Resistance)

tuning Calibration input (hence only in spotweldmodel)

# References

Bayarri MJ, Berger JO, Paulo R, Sacks J, Cafeo JA, Cavendish J, Lin CH, Tu J (2007). A Framework for Validation of Computer Models. Technometrics, 49, 138-154.

<span id="page-20-0"></span>

### Description

Synthetic data from a real experiment (synthfield) and another one containing observations from the simulator (i.e. the computer model, synthmodel).

#### Usage

```
data(synthfield)
```
data(synthmodel)

# Format

Two data frame with observations on the following variables.

- y Response
- x Controllable input
- v Calibration variable (only in synthmodel)

#### validate *Validation of a computer model*

# Description

Assessing the validity of a computer model at a given set of controllable inputs

#### Usage

```
## S4 method for signature 'SAVE'
validate(object, newdesign, calibration.value="mean", prob=0.90,
  n.burnin=0, n.thin=1, tol=1E-10, ...)
## S4 method for signature 'validate.SAVE'
summary(object)
## S4 method for signature 'summary.validate.SAVE'
show(object)
## S4 method for signature 'validate.SAVE'
plot(x, ...)
```
#### **Arguments**

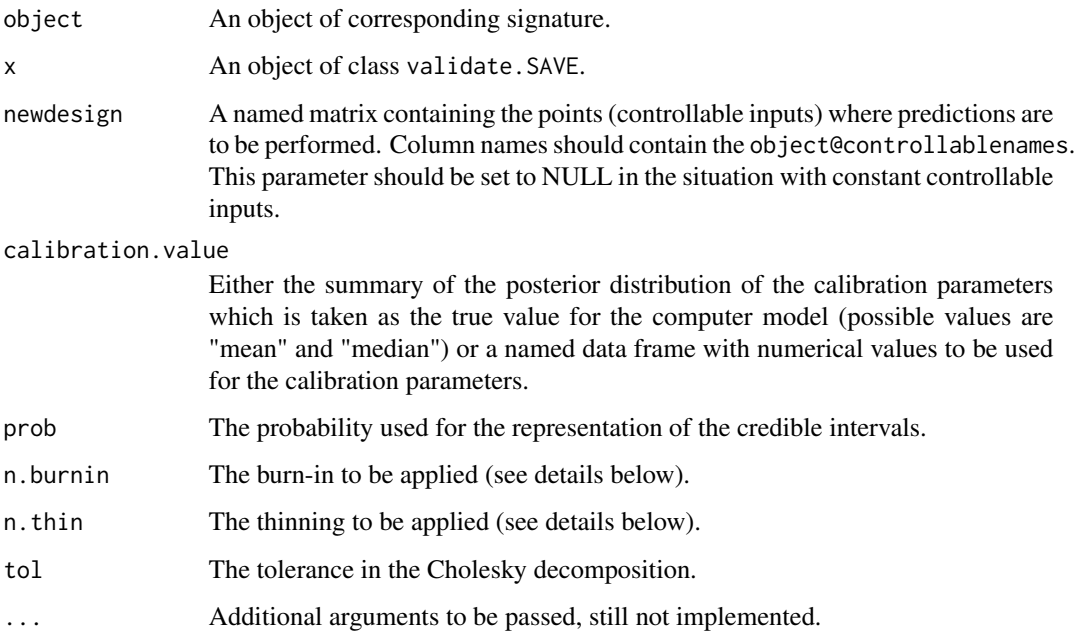

# Details

Following the framework for the analysis of computer models by Bayarri et al (2007), validation of a computer model translates to the question: is the computer model producing results that are accurate enough for its intended use?

Answering this question implies the comparison of the responses of the computer model at the 'true' value of the calibration parameters (calibration.value) with reality. This comparison should be performed at the set of controllable inputs that are of interest for the researcher (which in turn represent the 'intended use' for the computer model) and that are passed as the argument newdesign to the function.

For this comparison to be performed, validation returns a matrix (@validate) containing (for each one of the input values in the rows of this matrix) the prediction of reality (column called "bias.corrected") jointly with the estimate of the model response, both with corresponding accompanying tolerance bounds (columns called "tau.bc" and "tau.pm" respectively). These measures should be interpreted as:

#### Prob(|estimate-real value|<tau)=prob

Also, the discrepancy between computer model and reality can be assessed through the estimated bias (column called "bias") with the associated 100prob% credible interval (columns called "bias.Lower" and "bias.Upper").

In the calculations, the simulated sample from the posterior distribution contained in object@mcmsample is used. It is possible to discard some of the samples in this matrix by not considering the first n.burnin and/or thinning by n.thin.

The results can be conveniently visualized with the functions summary and plot.

#### validate 23

# Value

Returns an S4 object of class validate.SAVE with the following slots:

bayesfitcall: The call to bayesfit.

call: The original call to SAVE function.

newdesign: A copy of the design given.

validate: A matrix with the results of the validation analysis (see details below).

validatecall: The call to the validate function.

# Author(s)

Jesus Palomo, Rui Paulo and Gonzalo Garcia-Donato

# References

Bayarri MJ, Berger JO, Paulo R, Sacks J, Cafeo JA, Cavendish J, Lin CH, Tu J (2007). A Framework for Validation of Computer Models. Technometrics, 49, 138-154.

# Examples

## Not run: library(SAVE)

#### #############

# load data #############

data(spotweldfield,package='SAVE') data(spotweldmodel,package='SAVE')

#### ##############

```
# create the SAVE object which describes the problem and
# compute the corresponding mle estimates
##############
```

```
gfsw <- SAVE(response.name="diameter", controllable.names=c("current", "load", "thickness"),
calibration.names="tuning", field.data=spotweldfield,
model.data=spotweldmodel, mean.formula=~1,
bestguess=list(tuning=4.0))
```
#### ##############

```
# obtain the posterior distribution of the unknown parameters
##############
```

```
gfsw <- bayesfit(object=gfsw, prior=c(uniform("tuning", upper=8, lower=0.8)),
n.iter=20000, n.burnin=100, n.thin=2)
```
#### ##############

```
# validate the computer model at chosen set of controllable
# inputs
```
#### 24 validate et al. 2003 et al. 2004 validate et al. 2004 validate et al. 2004 validate et al. 2004 validate et

```
###############
```

```
load \leftarrow c(4.0, 5.3)curr <- seq(from=20,to=30,length=20)
g \leftarrow c(1,2)xnew <- expand.grid(current = curr, load = load, thickness=g)
valsw <- validate(object=gfsw,newdesign=xnew,n.burnin=100)
# summary of results
summary(valsw)
# plot results
plot(valsw)
```
## End(Not run)

# <span id="page-24-0"></span>**Index**

∗Topic calibration SAVE-package, [2](#page-1-0) ∗Topic classes SAVE-class, [18](#page-17-0) ∗Topic computer models SAVE-package, [2](#page-1-0) ∗Topic datasets Spotweld, [20](#page-19-0) Synthetic, [21](#page-20-0) ∗Topic package SAVE-package, [2](#page-1-0) ∗Topic simulation SAVE-package, [2](#page-1-0) ∗Topic validation SAVE-package, [2](#page-1-0)

bayesfit, [4,](#page-3-0) *[17](#page-16-0)[–19](#page-18-0)* bayesfit,SAVE-method *(*bayesfit*)*, [4](#page-3-0) bayesfit.SAVE *(*bayesfit*)*, [4](#page-3-0)

normal, *[4,](#page-3-0) [5](#page-4-0)* normal *(*normal,uniform*)*, [7](#page-6-0) normal,uniform, [7](#page-6-0)

plot, *[6](#page-5-0)*, [8,](#page-7-0) *[19](#page-18-0)* plot,predictcode.SAVE-method *(*predictcode*)*, [11](#page-10-0) plot,predictreality.SAVE-method *(*plot.predictreality.SAVE*)*, [9](#page-8-0) plot,SAVE-method *(*plot*)*, [8](#page-7-0) plot,validate.SAVE-method *(*validate*)*, [21](#page-20-0) plot.predictcode.SAVE *(*predictcode*)*, [11](#page-10-0) plot.predictreality.SAVE, [9](#page-8-0) plot.SAVE *(*plot*)*, [8](#page-7-0) plot.validate.SAVE *(*validate*)*, [21](#page-20-0) predictcode, [11,](#page-10-0) *[17](#page-16-0)*, *[19](#page-18-0)* predictcode,SAVE-method *(*predictcode*)*, [11](#page-10-0) predictcode.SAVE-class *(*predictcode*)*, [11](#page-10-0) predictreality, *[6](#page-5-0)*, [13,](#page-12-0) *[19](#page-18-0)*

predictreality,SAVE-method *(*predictreality*)*, [13](#page-12-0) predictreality.SAVE *(*predictreality*)*, [13](#page-12-0) predictreality.SAVE-class *(*predictreality*)*, [13](#page-12-0)

# SAVE, *[3,](#page-2-0) [4](#page-3-0)*, *[12](#page-11-0)*, [16,](#page-15-0) *[18](#page-17-0)*, *[20](#page-19-0)* SAVE-class, [18](#page-17-0) SAVE-package, [2](#page-1-0) show,predictcode.SAVE-method *(*predictcode*)*, [11](#page-10-0) show,predictreality.SAVE-method *(*predictreality*)*, [13](#page-12-0) show,SAVE-method *(*SAVE*)*, [16](#page-15-0) show,summary.predictcode.SAVE-method *(*predictcode*)*, [11](#page-10-0) show,summary.predictreality.SAVE-method *(*predictreality*)*, [13](#page-12-0) show,summary.SAVE-method *(*SAVE*)*, [16](#page-15-0) show,summary.validate.SAVE-method *(*validate*)*, [21](#page-20-0) show,validate.SAVE-method *(*validate*)*, [21](#page-20-0) show.SAVE *(*SAVE*)*, [16](#page-15-0) show.summary.predictcode.SAVE *(*predictcode*)*, [11](#page-10-0) show.summary.predictreality.SAVE *(*predictreality*)*, [13](#page-12-0) show.summary.SAVE *(*SAVE*)*, [16](#page-15-0) show.summary.validate.SAVE *(*validate*)*, [21](#page-20-0) Spotweld, [20](#page-19-0) spotweldfield *(*Spotweld*)*, [20](#page-19-0) spotweldmodel *(*Spotweld*)*, [20](#page-19-0) summary,predictcode.SAVE-method *(*predictcode*)*, [11](#page-10-0) summary,predictreality.SAVE-method *(*predictreality*)*, [13](#page-12-0) summary,SAVE-method *(*SAVE*)*, [16](#page-15-0) summary,validate.SAVE-method

*(*validate*)*, [21](#page-20-0)

```
summary.predictcode.SAVE
(predictcode
)
,
       11
summary.predictreality.SAVE (predictreality), 13
16
16
summary.validate.SAVE
(validate
)
, 21
Synthetic
, 21
synthfield
(Synthetic
)
, 21
synthmodel
(Synthetic
)
, 21
```
uniform , *[4](#page-3-0) , [5](#page-4-0)* uniform *(*normal,uniform *)* , [7](#page-6-0)

```
validate
,
6
, 14
, 19
, 21
validate,SAVE-method
(validate
)
, 21
validate.SAVE-class
(validate
)
, 21
```